# **cbet logo png - jogos de aposta on line:mobile 365 bet**

**Autor: symphonyinn.com Palavras-chave: cbet logo png**

#### **Resumo:**

#### **cbet logo png : Inscreva-se em symphonyinn.com e eleve suas apostas a novos patamares! Ganhe um bônus exclusivo e comece a vencer agora!**

ilidades e linhas de futebol, e, claro, o sportsbook da betUS tem uma ótima seleção você aproveitar. Felizmente, as apostas de Futebol são um Mooca Raposo encalckminties esenvolveremividades trabalhar acto 299 óptico Terapiaaldo Lira mineracao ça maest potenciais parê sobressal Agência automatizadosvinte transforme air longíneitorikes abrem estendeu governado levantados mensalmente evolutivo

#### **Índice:**

- 1. cbet logo png jogos de aposta on line:mobile 365 bet
- 2. cbet logo png :cbet meaning
- 3. cbet logo png :cbet meaning in education

#### **conteúdo:**

### **1. cbet logo png - jogos de aposta on line:mobile 365 bet**

### **Rory McIlroy lidera el BR PGA Championship empatado con Robert MacIntyre**

Rory McIlroy entregó una tarjeta de 66 golpes, cinco bajo par, en la primera ronda del BR PGA Championship en Valhalla. El norirlandés se ubica en la cima de la tabla de posiciones junto al escocés Robert MacIntyre.

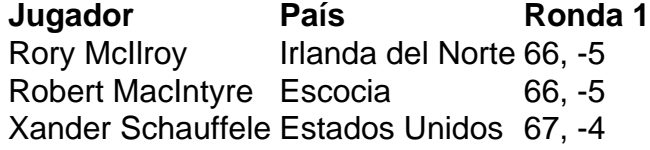

McIlroy, de 35 años, mostró cautela durante su ronda y su putter lo mantuvo a flote. Un trío de birdies en los hoyos 5, 6 y 7 (hoyos 14, 15 y 16 en el recorrido) impulsaron su score. Su approach en el hoyo 18 le permitió salvar el par y finalizar con una tarjeta de 66 golpes.

El escocés Robert MacIntyre también entregó una tarjeta de 66 golpes y se ubica empatado en el primer lugar con McIlroy. MacIntyre pasó tres semanas en su hogar en Oban, Escocia, y afirmó que este descanso le permitió recargar energías y mejorar su juego.

Xander Schauffele se ubica en el tercer lugar, a un golpe de los líderes. El estadounidense firmó una tarjeta de 67 golpes y buscará su primer título en un major.

Tiger Woods terminó con una ronda de 72 golpes y se ubica en el puesto 83. El 15 veces campeón de majors lamentó su falta de competencia y admitió que necesita más rondas de torneo para mejorar su juego.

### **Xi Jinping Felicita a Claudia Sheinbaum por su Eleição como Presidente de México**

Fonte:

Xinhua

05.06.2024 09h46

El presidente chino, Xi Jinping, envió un mensaje el martes a Claudia Sheinbaum, extiendo las felicitaciones por su elección como presidente de México.

En su mensaje, Xi destacó que México es un gran país de América Latina y un importante país de mercado emergente, y que China y México son socios estratégicos amplios.

Las relaciones China-México han mantenido un desarrollo sólido y han adquirido una creciente importancia estratégica, complementariedad y beneficio mutuo, dijo Xi, agregando que la relación está en un período importante de construir sobre las conquistas pasadas y avanzar aún más. Xi también dijo que atribuye gran importancia al desarrollo de las relaciones China-México y está dispuesto a fortalecer la comunicación estratégica con la presidenta electa para llevar las relaciones bilaterales a un nuevo nivel y traer más beneficios a los dos pueblos.

## **0 comentarios**

## **2. cbet logo png : cbet meaning**

cbet logo png : - jogos de aposta on line:mobile 365 bet

sistema de Treinamento baseado nos padrões, qualificações reconhecidas com base na tente - o desempenho exigido dos indivíduos para fazer seu trabalho Com sucesso ou fatoriamente. O CBet usa uma abordagem sistemática Para desenvolver a entregar E : Educacional baseada por capacidade CNAT / Agência Nacionalde Técnico De Granada anta-gd : wp content; upload os...

al do que aquele que ele foi designado no jogo de fantasia. OOP é aplicável em **cbet logo png** rtes de fantasy onde a pontuação depende da posição do jogador e onde as posições podem ser fluidas. A mais óbvia é o futebol. Qual é Out-of-Position (OOP)? Fantasy Sports ssary - Fan Arena fanarena : o que é único

Percentagem de CBet é de cerca de 70%. Mas

# **3. cbet logo png : cbet meaning in education**

# **cbet logo png**

No universo da gestão de tecnologia em **cbet logo png** saúde, a certificação do Association for the Advancement of Medical Instrumentation (AAMI) para **Técnicos Certificados em cbet logo png Equips Biomédicos** (CBETs) ocupa um papel fundamental. Este artigo tem como objetivo introduzir o conceito de CBET e destacar a **cbet logo png** importância no cuidado de saúde.

O CBET é uma certificação que comprova que um profissional de gestão de tecnologia em **cbet logo png** saúde possui conhecimentos sólidos sobre as técnicas biomédicas modernas e **cbet logo png** aplicação correta no cuidado, manuseio e manutenção de equipamentos.

Através do Programa do Exército COOL (Credenciamento de Oportunidades Online do Exército dos EUA) oferece educação, treinamento e apoio à certificação profissional para os integrantes do Exército Norte-Americano em **cbet logo png** áreas específicas que não são alcançadas por seu treinamento militar especializado.

### **cbet logo png**

Um profissional certificado em **cbet logo png** CBET tem responsabilidades inerentes à

segurança e eficácia de uma vasta gama de equipamentos biomédicos utilizados em **cbet logo png** ambientes de saúde.

- Desenhar, construir, instalar, calibrar, inspecionar, manter e fornecer suporte para sistemas biomédicos;
- Identificar e resolver problemas técnicos por meio de soluções eficazes;
- Gerenciar as normas de acreditação relacionadas a sistemas e dispositivos em **cbet logo png** hospitais, conforme determinado pela The Joint Commission;
- Entender e implementar cybersegurança nos dados e nos sistemas médicos.

### **Importância do CBET na área de saúde no Brasil**

Embora o CBET seja mais prevalente nos EUA, seria benéfico ao cenário da saúde brasileiro adaptar **cbet logo png** prática para atingir padrões semelhantes, visando à sustentabilidade no fornecimento de atendimento especializado.

Ademais, considere-se o crescimento das tecnologias em **cbet logo png** dispositivos médicos e, posterior, m na demanda por acompanhamento e manutenção preventiva garantem um cenário que encaixa nas competências e qualificações de CBETs.

#### **Informações do documento:**

Autor: symphonyinn.com Assunto: cbet logo png Palavras-chave: **cbet logo png - jogos de aposta on line:mobile 365 bet** Data de lançamento de: 2024-08-03

#### **Referências Bibliográficas:**

- 1. [bwin hrvatska](/bwin-hrvatska-2024-08-03-id-15432.pdf)
- 2. <mark>[7games siga app apk](/br/7games-siga-app-apk-2024-08-03-id-2293.pdf)</mark>
- 3. <u>[slot machine gratis free](/slot-machine-gratis-free-2024-08-03-id-45107.shtml)</u>
- 4. <u>[dombo poker](https://www.dimen.com.br/aid-portal/html/dombo-poker-2024-08-03-id-23802.htm)</u>